## **Quick Reference Card Installation 12Quatro**

 $\overline{\phantom{0}}$ 

 $\overline{\phantom{0}}$ 

÷

 $\overline{\phantom{0}}$ 

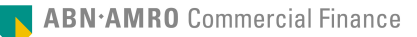

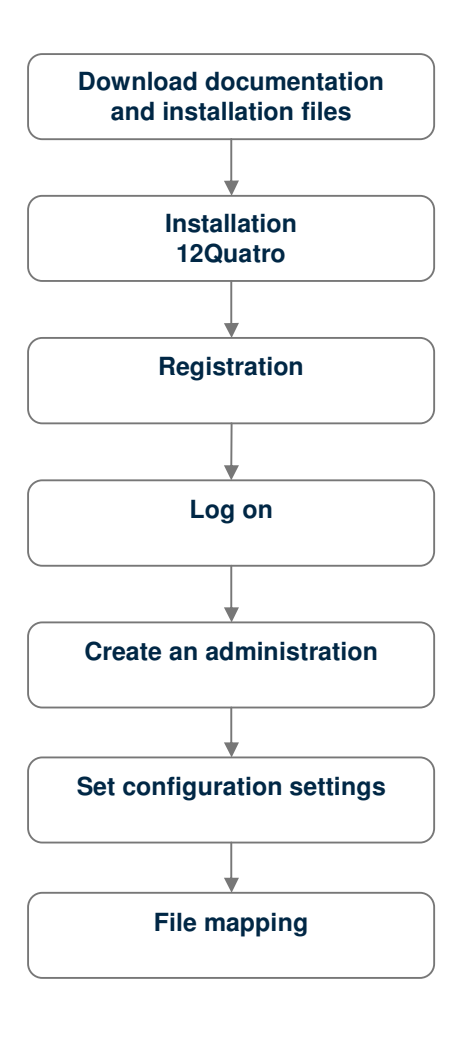

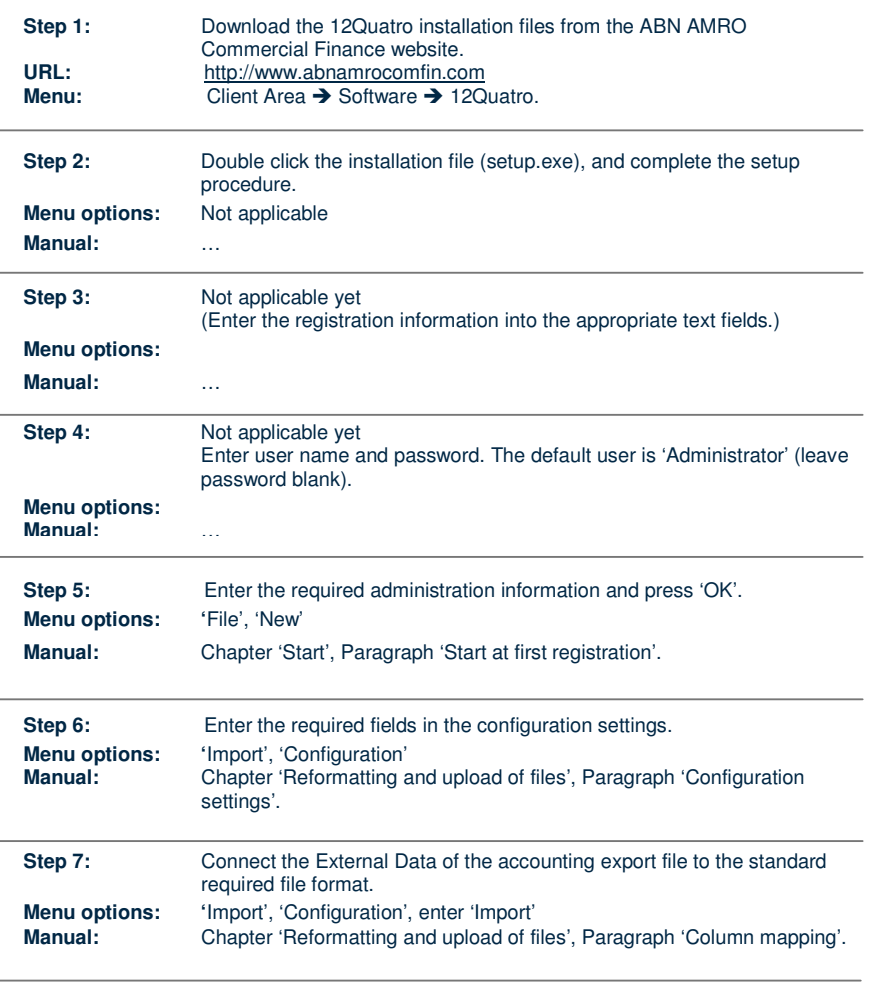

## **Quick Reference Card Reformatting and upload electronic data files with 12Quatro and Client Manager**

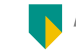

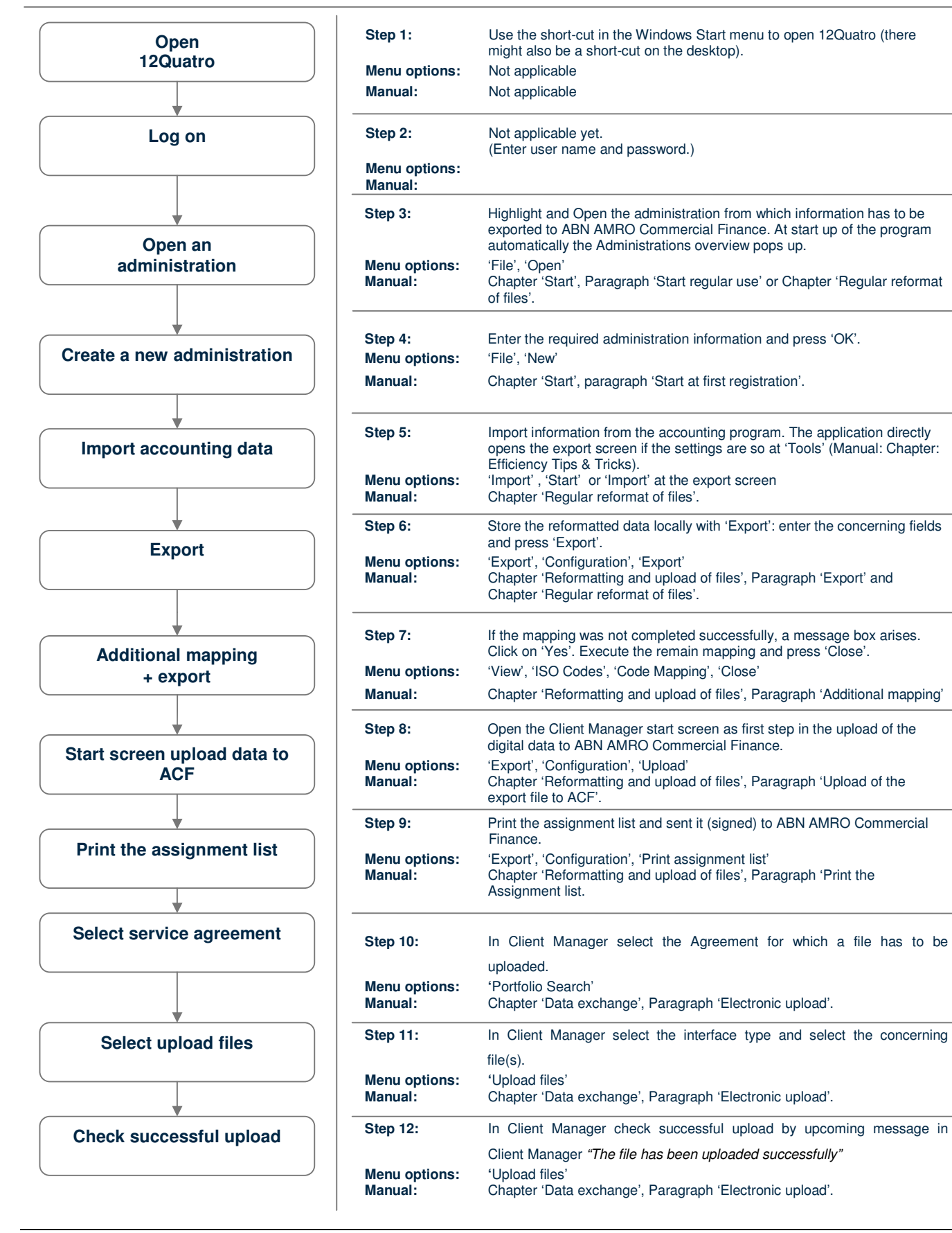